# Reading Data

*September 20, 2018*

# Reading Data

- ❖Reading and writing to files
- ❖Quote
- ❖Print versus write

Reading input from file

Open a file:

(define input (open-input-file "text.txt")

Read a single line from the file:

(read-line input)

Close file:

(close-input-port out)

Reading input from file

Open a file:

(define input (open-input-file "text.txt") Read first 100,000 characters of file as a string:

(read-string 100000 input)

(If file contents are shorter than 100,000, all of the file will be read)

Writing to file

Open a file:

(define outfile (open-output-file "text.txt")) Write a string to file:

(write "cat" outfile)

(Throws an error if file already exists!)

# Overwriting to existing file

- Open a file:
- (define outfile
	- (open-output-file #:exists 'truncate "text.txt")
- Write a string to file:

(write "cat" outfile)

('truncate overwrites existing contents of file)

# Appending to existing file

- Open a file:
- (define outfile
	- (open-output-file #:exists 'append "text.txt")
- Write a string to file:

(write "cat" outfile)

('append appends to end of existing file contents)

# Quoting

Quote is a way to express data literals. Given any Racket expression, quote returns the contents of the expression as data.

The quoted data remains unevaluated.

# Quoting

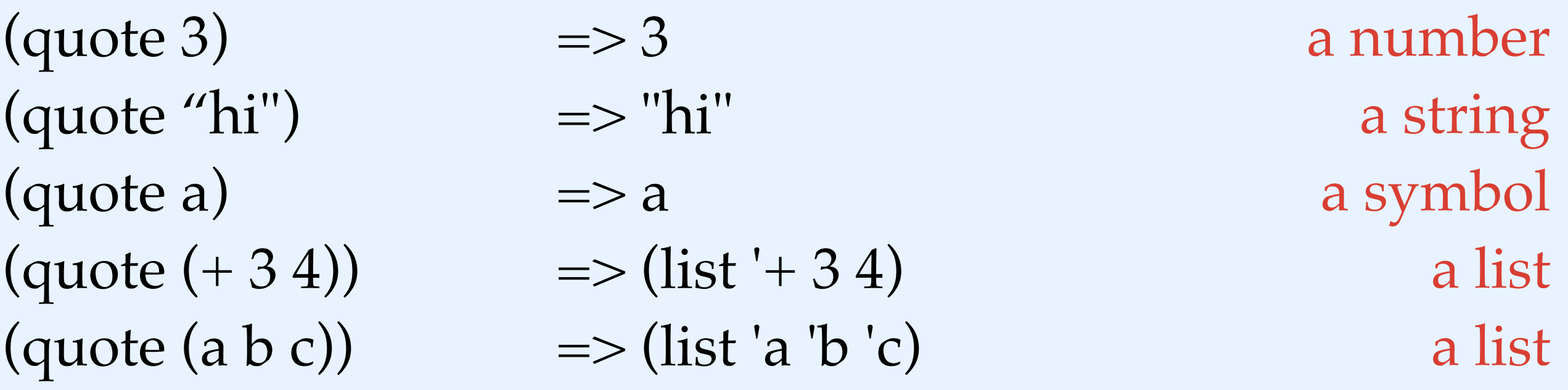

(quote (define x 25)) => (list 'define 'x 25) a list

 $(quote (lambda (x) (+ x 3))) \Rightarrow$ a list (list 'lambda (list 'x) (list '+ 'x 3))

## Symbols

Quoting a variable name does not produce a string, but another datatype: a symbol.

If we didn't have this datatype, we wouldn't be able to distinguish quoted names from strings.

'(define  $x 10$ ) => (list 'define 'x 10) define is a symbol '("define"  $x 10$ )  $\Rightarrow$  (list "define"  $x 10$ ) "define" is a string

# Writing a Racket program to file

Quoting gives us a way to write out Racket programs without evaluating them— which is exactly what we want to do when we write programs to file.

## Shorthand for Quote

#### ' is short-hand for (quote):

> (first ' 'road) 'quote

> (first '(quote road)) 'quote

### Print versus Write

So far we've only used (printf ), which is a print method for strings.

Racket actually has two distinct print-like methods: print and write. These can be applied to data of any type.

### Print versus Write

Print prints a value in the same way that is it printed by the REPL.

Write prints a value in such a way that read on the output produces the value back.

 $>$ (print #f)  $#f$ >(print (quote  $(lambda(x)(x))))$ '(lambda  $(x)(x)$ )

 $>$ (write #f)  $#f$ >(write (quote  $(lambda(x)(x))))$  $(lambda(x)(x))$